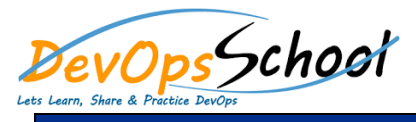

# **XL Deploy Intermediate Training** Curriculum 3 Days

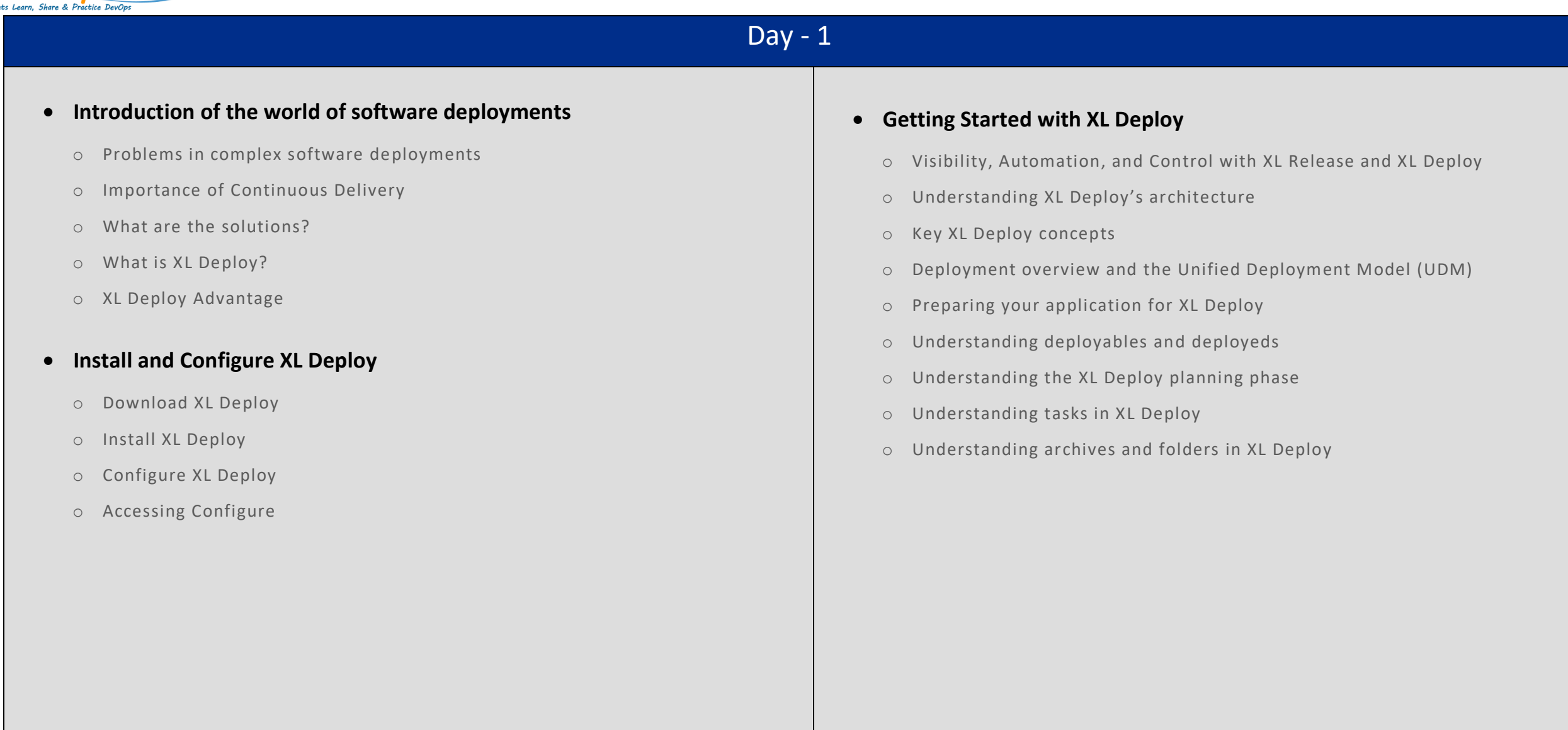

## Day - 2

#### **Connect to your infrastructure**

- o Deploy your first application on IBM WebSphere Application Server (video version)
- o Deploy your first application on Apache Tomcat (video version)
- o Deploy your first application on JBoss EAP 6 or JBoss AS/WildFly 7.1+ (video version)
- o Deploy your first application on Oracle WebLogic
- o Deploy your first application on Microsoft IIS
- o Deploy your first application on GlassFish

#### **Define environments**

o In XL Deploy, an environment is a grouping of infrastructure and middleware items such as hosts, servers, clusters, and so on. An environment is used as the target of a deployment, allowing you to map deployable to members of the environment

### **XL Deploy command-line interface (CLI)**

o XL Deploy also includes a command-line interface (CLI) that you can use to automate tasks. To install the CLI, refer to install the XL Deploy CLI and Connect to XL Deploy from the CLI.